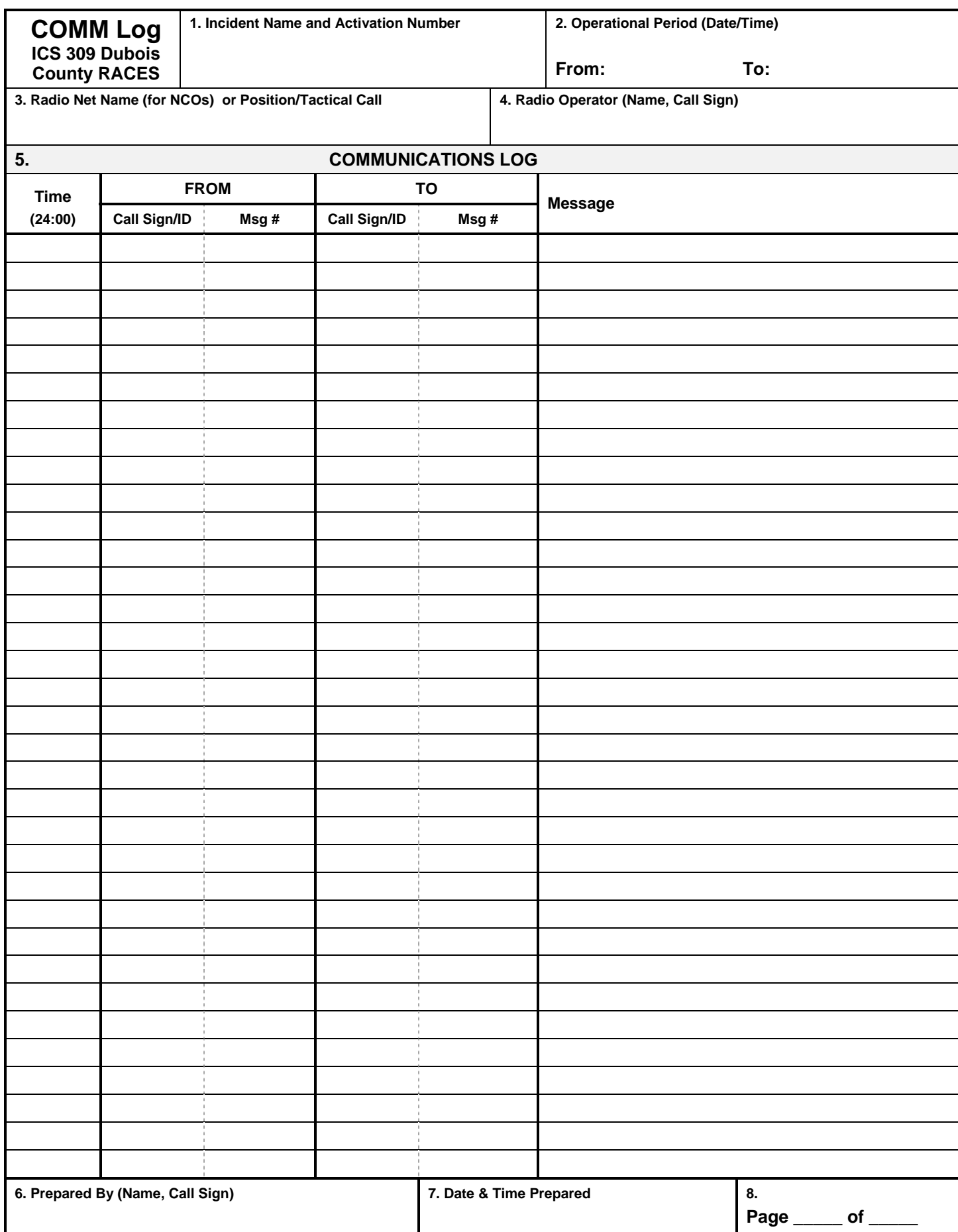

## **Communications Log (ICS Form 309-Dubois County RACES)**

**Purpose:** The Comm Log records the details of message traffic and is used by either an individual or a Net Control Operator (NCO). These logs provide the basic reference from which to extract communications traffic history.

**Preparation:** The Comm Log is initiated and maintained by the Net Control Operator (NCO) or the individual operator (e.g. a field communicator). Completed logs are submitted to the supervisor who forwards them to the Documentation Unit.

**Distribution:** The Documentation Unit maintains a file of all Comm Logs. All completed original forms MUST be forwarded to the Documentation Unit.

## **Instructions for completing the form:**

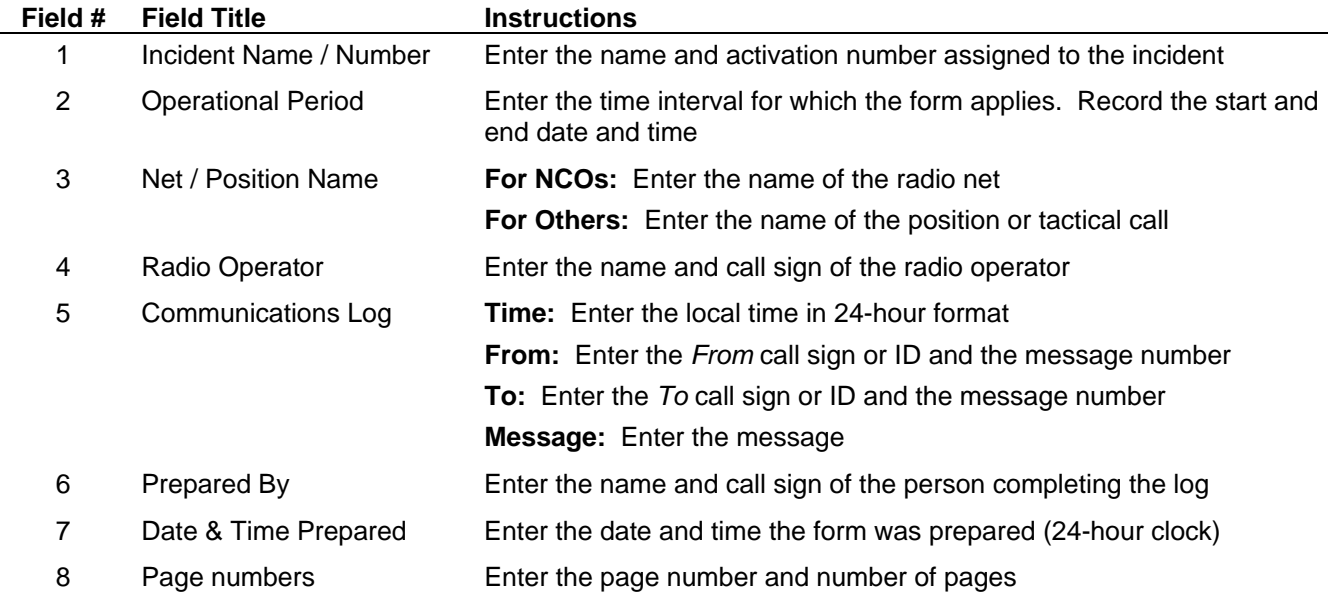

**Submit this form to your supervisor at the end of your shift.**